#### --HГ **TE**  $\blacksquare$ **TELETING**

# Автоматизация распределения учеников на экзаменах

 $\mathcal{L}^{\text{max}}$ 

# Работа программы:

При запуске требуется выбрать два файла Excel:

- список учеников
- список аудиторий

# Что происходит:

### **Создание БД**

Создается база данных в памяти компьютера, в нее добавляются данные из таблицы с учениками: имя, фамилия, отчество, класс, школа.

#### **Распределение**

Согласно данным из второй таблицы с аудиторией и количеством мест в ней, происходит распределение учеников в аудиторию а потом на место.

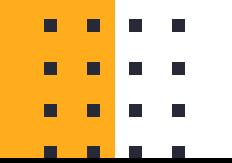

# Как выглядят таблицы:

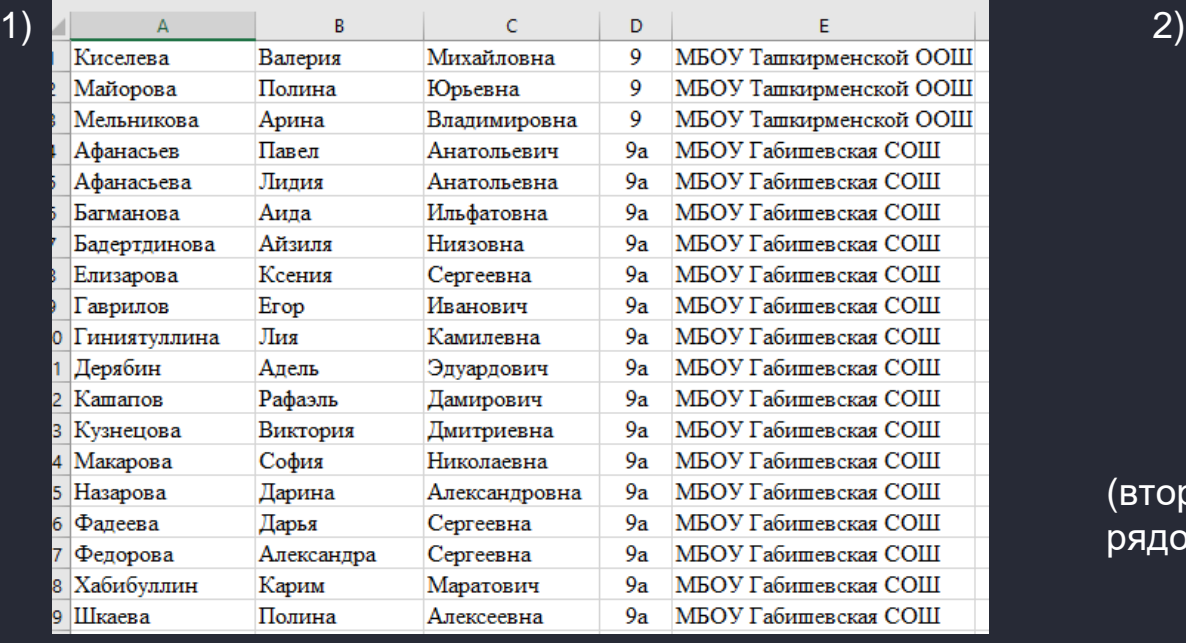

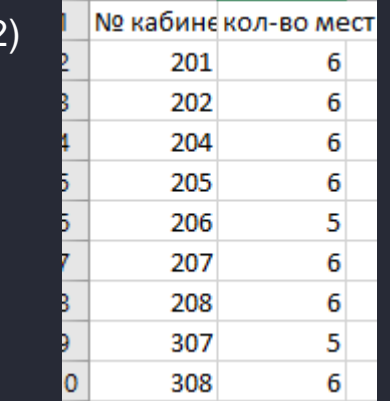

(второй столбец – количество рядов, в каждом по 3 места)

п

Открывается пользовательский интерфейс, состоящий из кнопок, нажимаемых пользователем, полей ввода текста и текстов информации

 $\blacksquare$ 

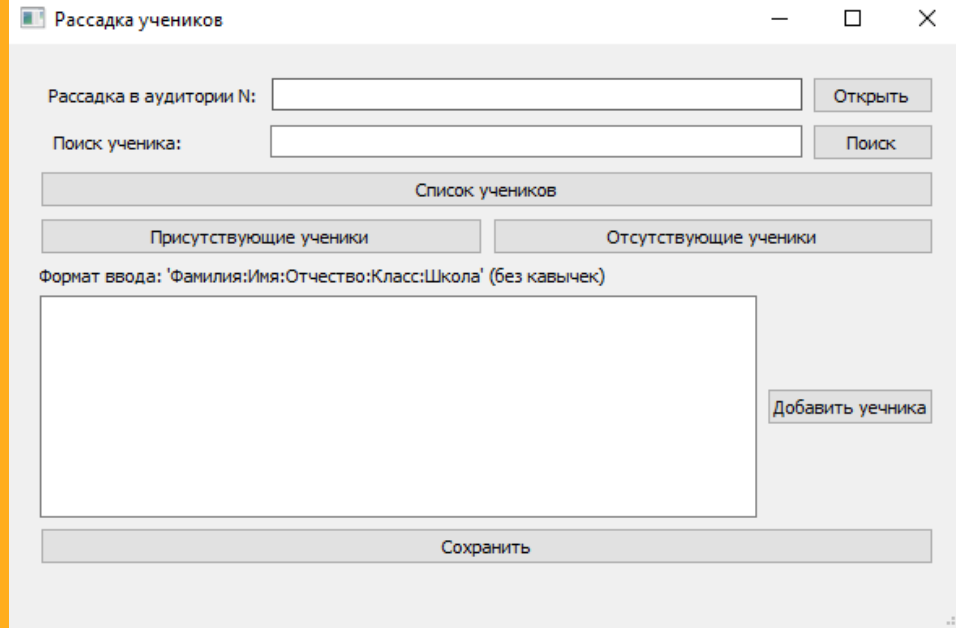

## Возможности:

- Вывод списка учеников с присвоенными аудиториями и местами
- Можно отметить присутствующих учеников
- Вывод списков присутствующих и отсутствующих учеников
- Вывод списка учеников для отдельной аудитории
- Добавление ученика
- Сохранение списка учеников в файл Excel на рабочий стол